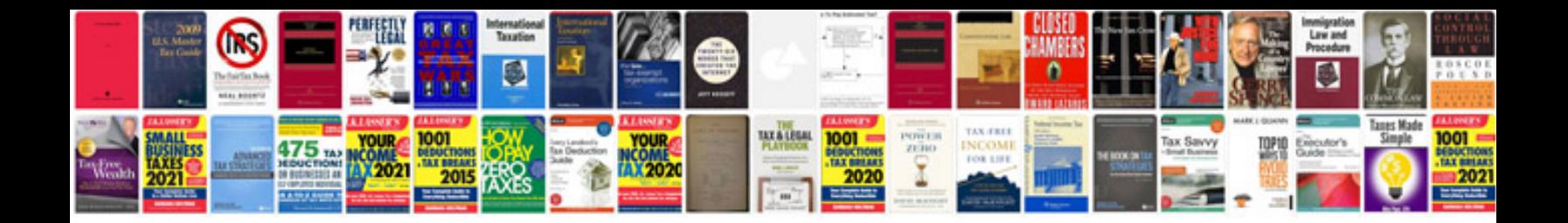

**It technical documentation sample**

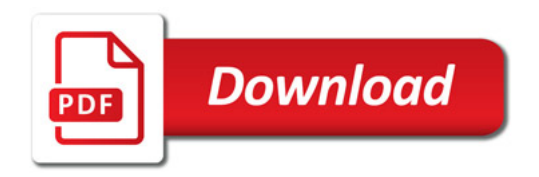

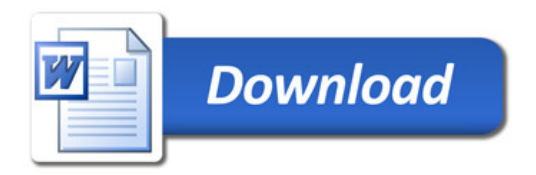